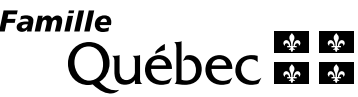

# Étape 1 – Demande en vue d'une analyse par le comité consultatif sur l'offre de services de garde éducatifs à l'enfance

Réservé au ministère de la Famille

# Permis de garderie non subventionnée

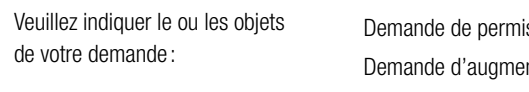

is de garderie non subventionnée

ntation du nombre maximum d'enfants indiqué au permis (garderie non subventionnée seulement)

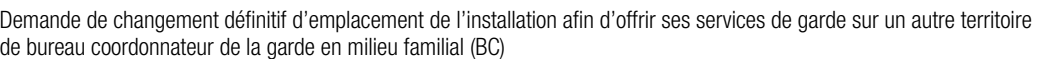

#### À L'INTENTION DU DEMANDEUR

- Prenez connaissance des renseignements contenus dans le [guide](https://www.mfa.gouv.qc.ca/fr/services-de-garde/cpe-garderies/ouverture-sg/Pages/index.aspx
) approprié avant de remplir le formulaire.
- Veuillez cocher ci-haut la ou les situations représentant le mieux votre projet.
- Remplissez le formulaire en ligne ou à la main, à l'encre noire, en caractères d'imprimerie.
- N'inscrivez rien dans les zones réservées au ministère de la Famille.

## Section 1 Renseignements sur le demandeur (section obligatoire)

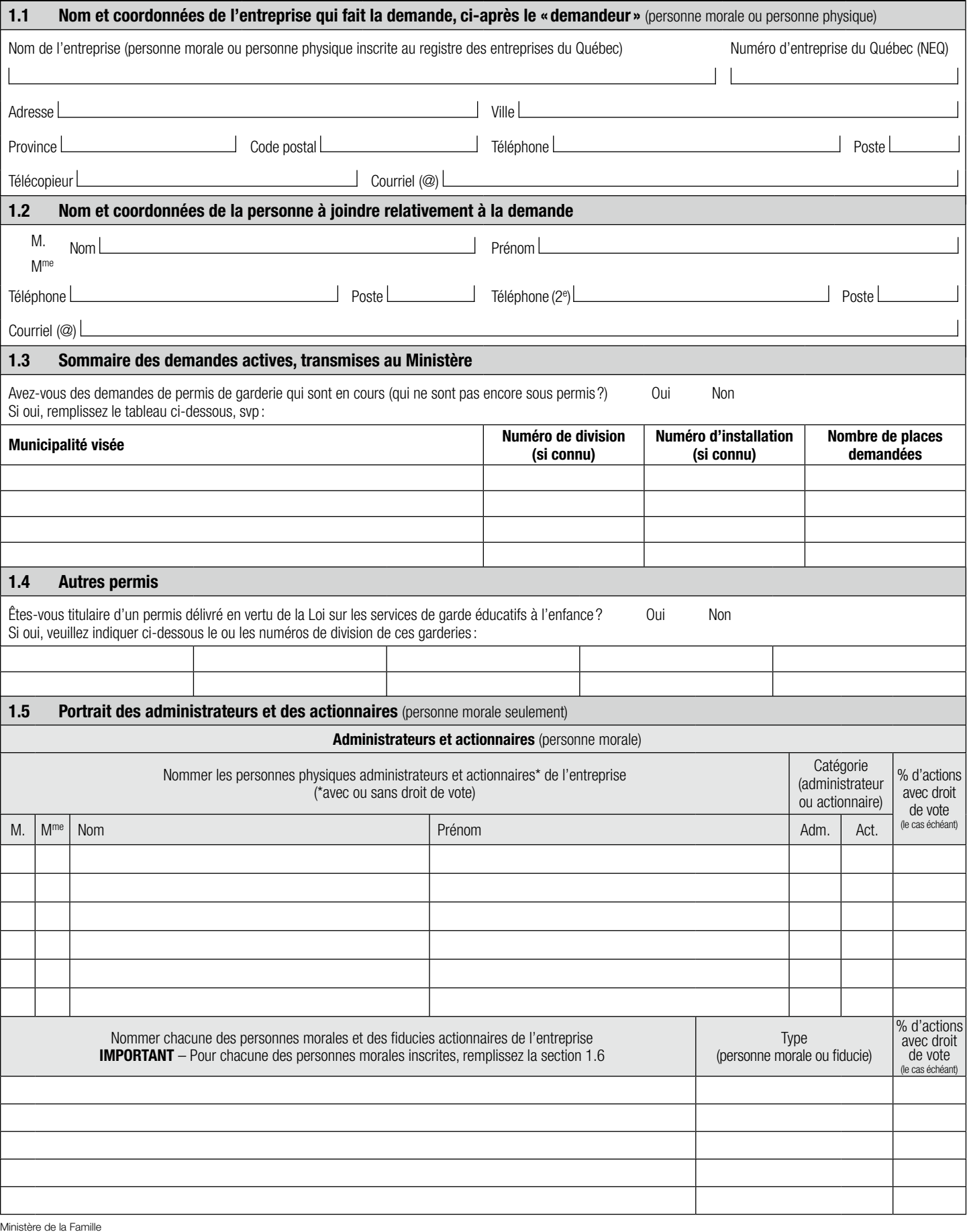

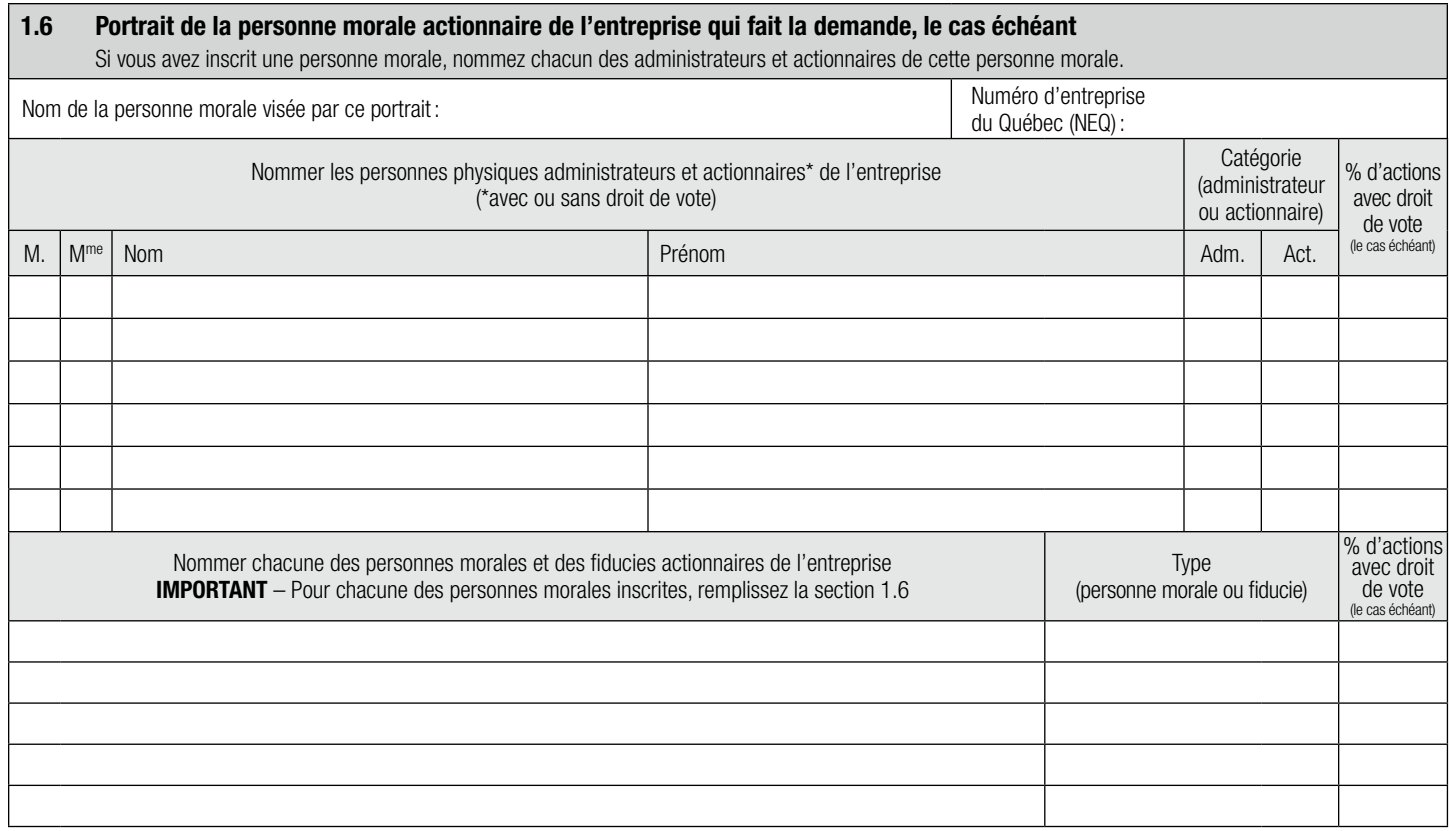

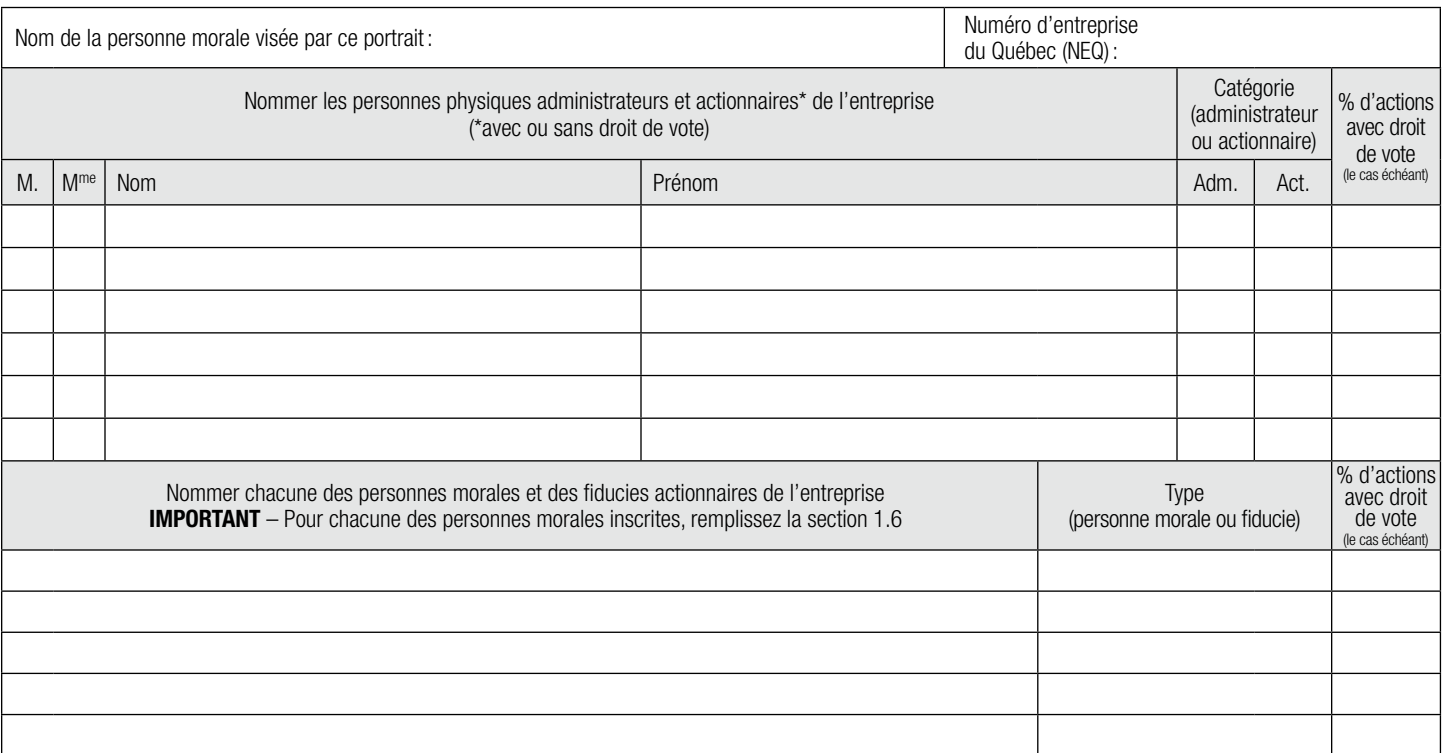

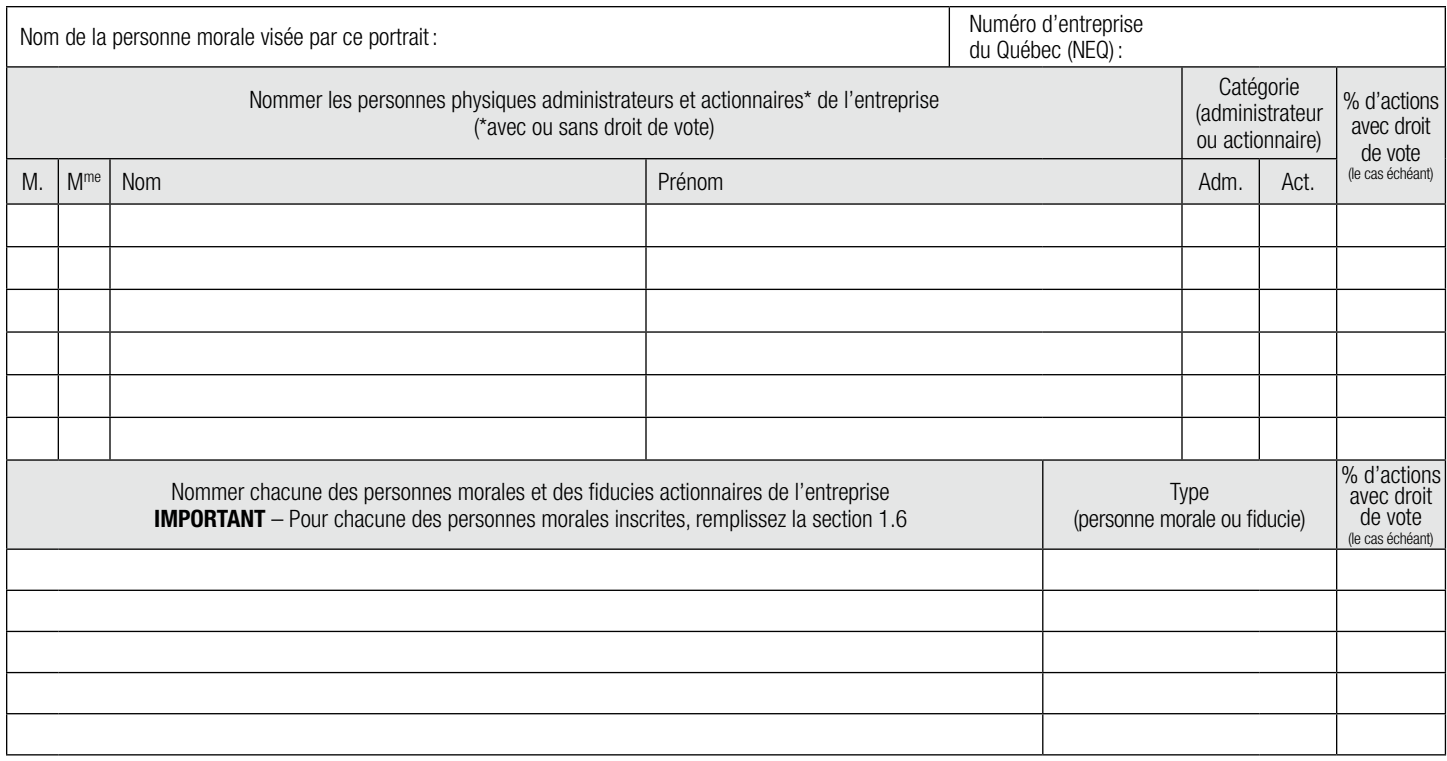

\* Au besoin, vous trouverez d'autres pages dans le site Web du ministère de la Famille afin de remplir le [portrait de la personne morale actionnaire de l'entreprise qui fait la demande.](https://www.mfa.gouv.qc.ca/fr/services-de-garde/cpe-garderies/ouverture-sg/Pages/index.aspx)

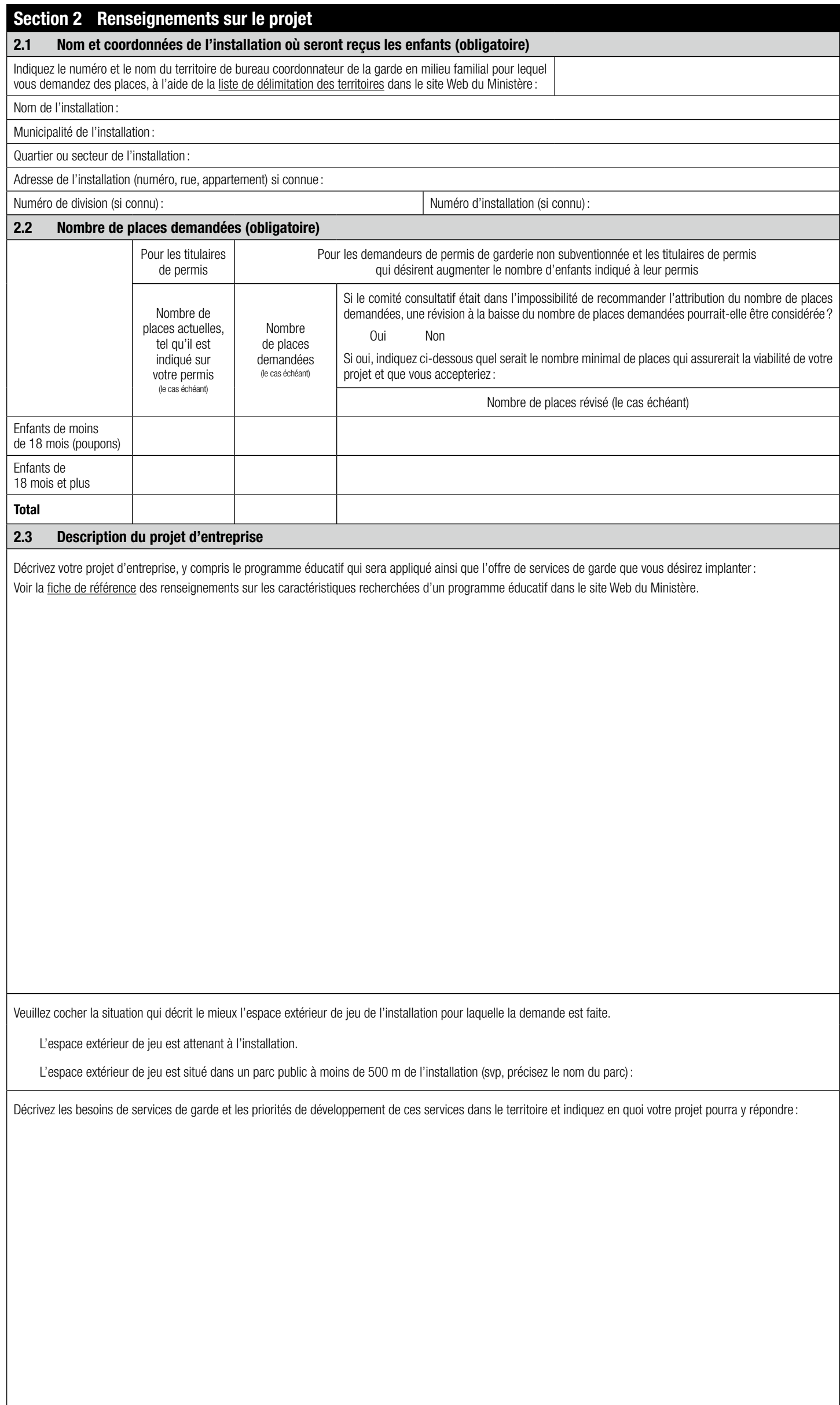

 $\overline{\phantom{a}}$ 

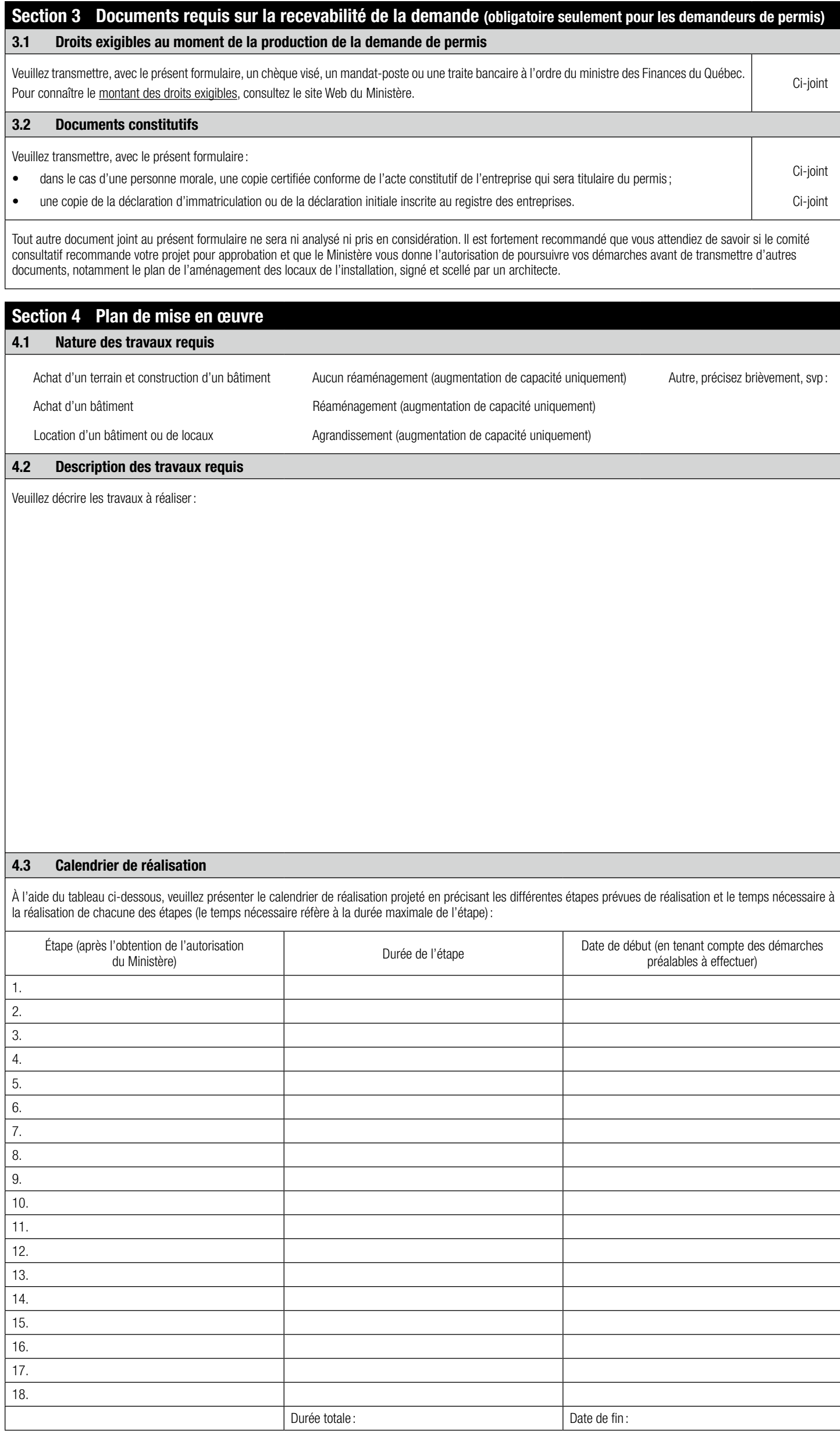

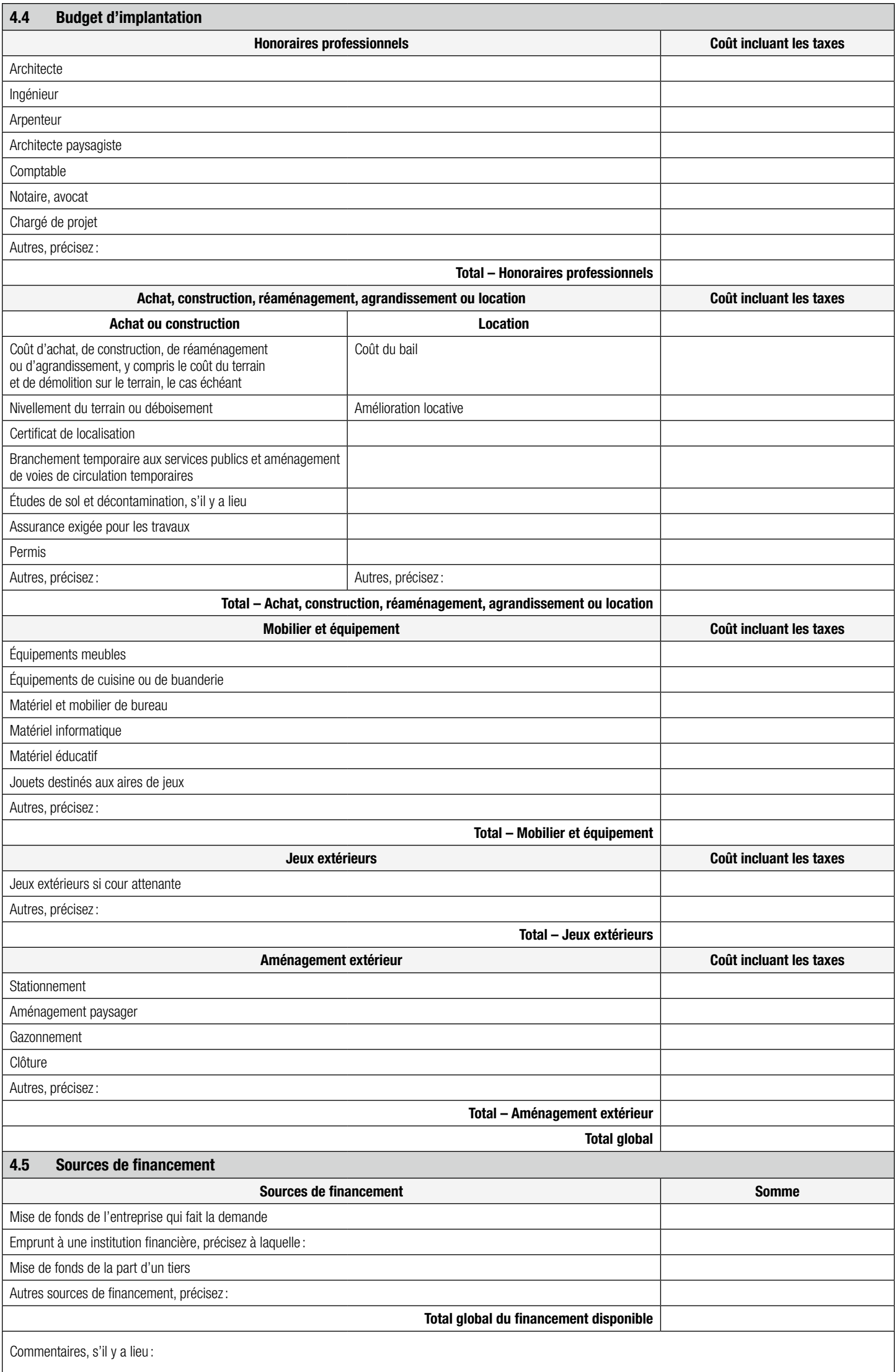

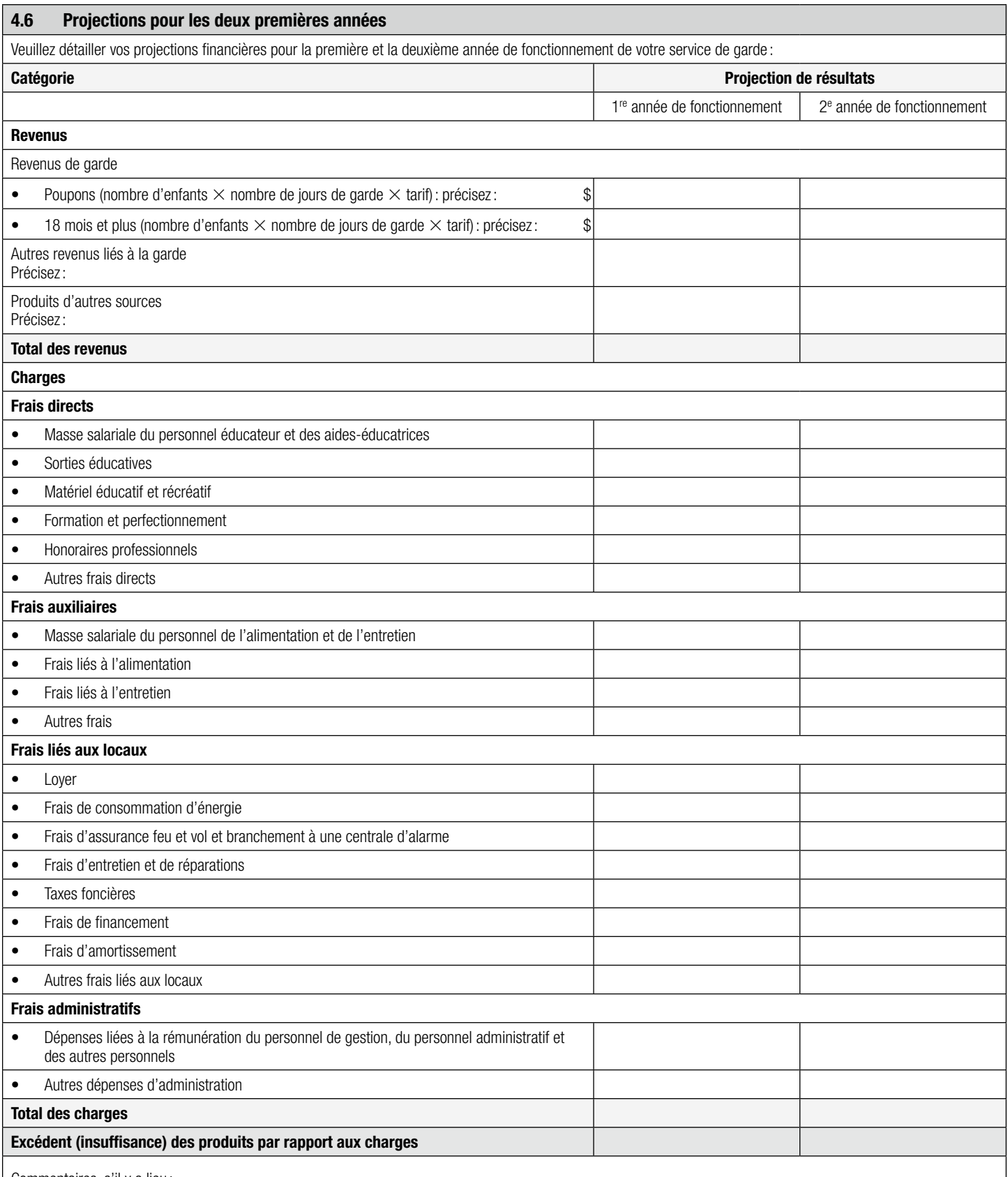

Commentaires, s'il y a lieu :

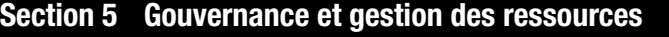

#### 5.1 Ressources humaines

Décrivez la gestion des ressources humaines qui serait mise en place, y compris les postes qui seraient pourvus et ceux à pourvoir dans votre service de garde ainsi que votre stratégie de recrutement pour atteindre les exigences du Règlement sur les services de garde éducatifs à l'enfance concernant les membres du personnel éducateur qualifié :

À titre informatif, voir la page [Classification et rémunération](https://www.mfa.gouv.qc.ca/fr/services-de-garde/cpe-garderies/gestion-rh/classification-remuneration/Pages/index.aspx) en centre de la petite enfance et en garderie dans le site Web du Ministère.

Dans le tableau suivant, inscrivez la composition actuelle (pour les demandes d'augmentation de capacité et les demandes de changement d'emplacement uniquement) et projetée des groupes d'enfants et le nombre actuel et projeté de membres du personnel éducateur, en tenant compte des places demandées et des ratios définis par le Règlement sur les services de garde éducatifs à l'enfance :

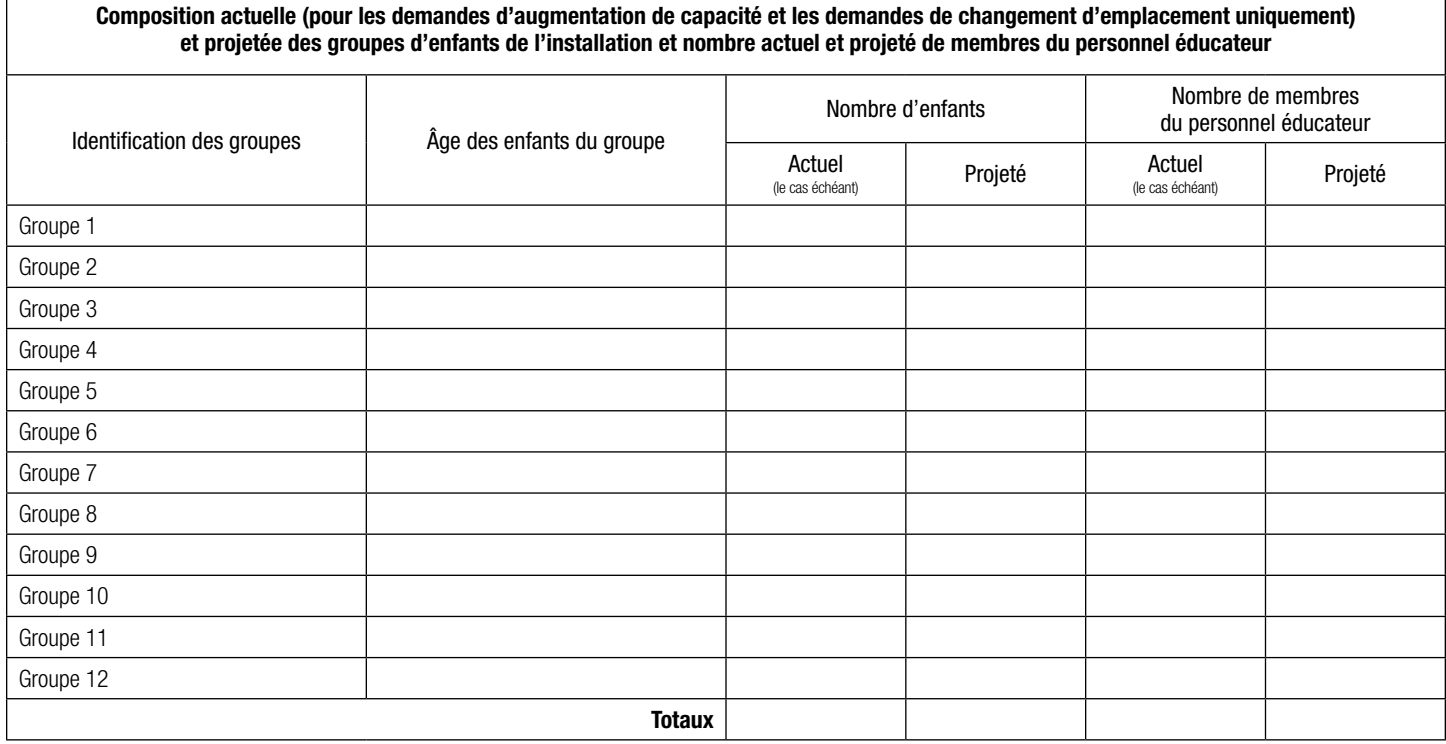

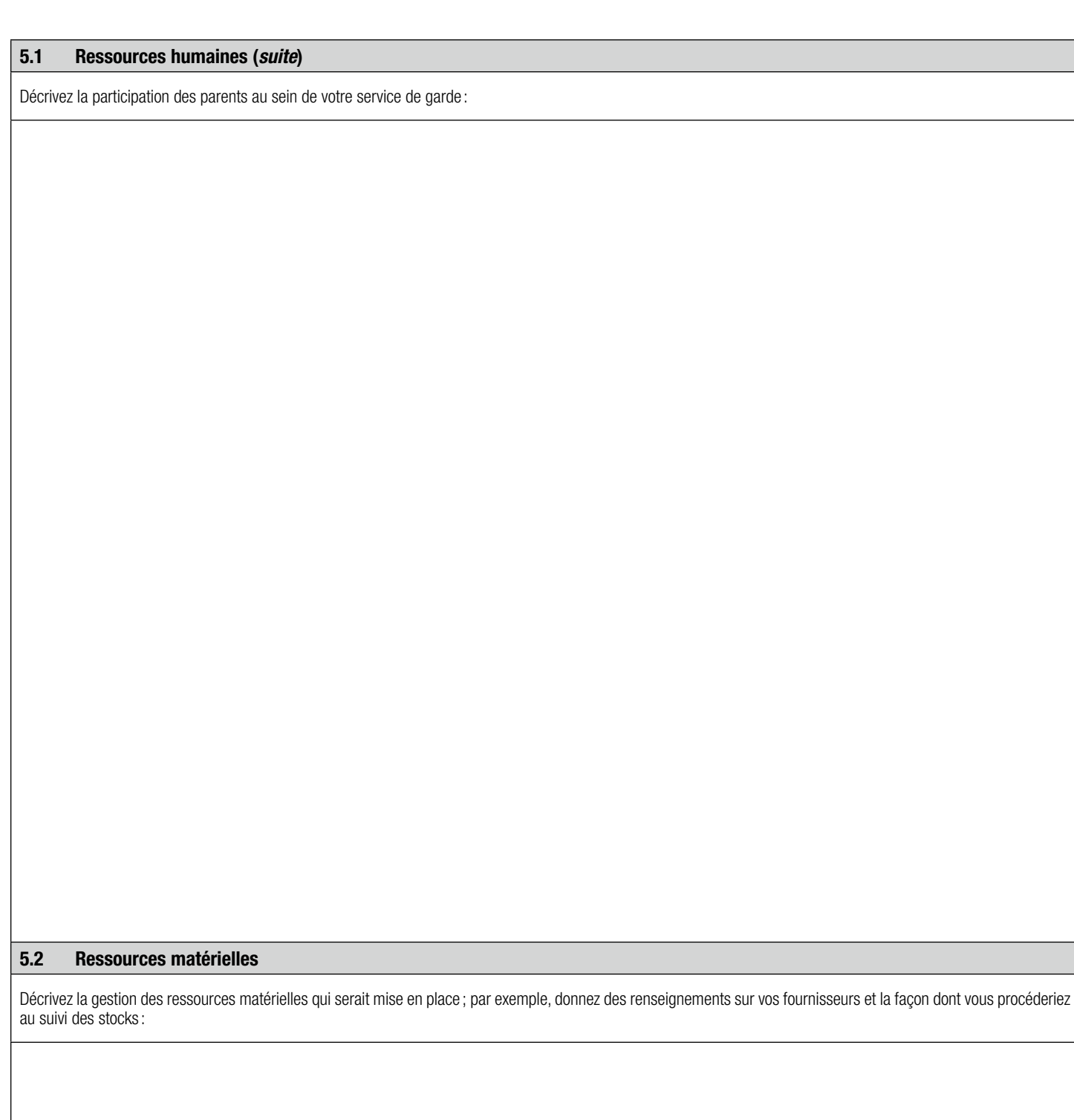

Décrivez la gestion des ressources financières qui serait mise en place, notamment le tarif que vous demanderiez par place si votre demande vise l'obtention d'un permis de garderie non subventionnée :

#### 5.4 Ressources informationnelles

Décrivez la gestion des ressources informationnelles qui serait mise en place, notamment les règles d'organisation de la prestation des services: Voir la [fiche de référence](https://www.mfa.gouv.qc.ca/fr/publication/Documents/fiche-regles-organisation.pdf) des renseignements sur les règles d'organisation de la prestation des services de garde dans le site Web du Ministère.

Veuillez indiquer ici tout autre renseignement que vous jugez utile pour l'étude de votre demande :

#### Section 7 Résolution du conseil d'administration (section obligatoire pour la personne morale)

Résolution No

Extrait du procès-verbal de la réunion du conseil d'administration de

[nom exact de l'entreprise qui fait la demande], tenue le [date à laquelle est adoptée la résolution] et pour laquelle il y avait quorum.

Il est proposé, appuyé et résolu de déposer:

une demande de permis de garderie non subventionnée

une demande d'augmentation du nombre maximum d'enfants indiqué au permis

une demande de changement définitif d'emplacement de l'installation afin d'offrir ses services de garde sur le territoire de bureau coordinateur de la garde en milieu familial (BC) **intervention and territoire de BCI** [nom du territoire de BC]

pour comme la result in the service de garde] au ministère de la Famille afin qu'elle soit transmise pour analyse par le comité consultatif sur l'offre de services de garde éducatifs à l'enfance et afin d'autoriser

[nom complet de la personne autorisée par le conseil d'administration à signer la demande] à signer la présente demande et à fournir tous les documents et les renseignements requis au ministère de la Famille et à en assurer le suivi auprès de celui-ci.

Il est proposé, appuyé et résolu d'attester que le conseil d'administration du demandeur est composé comme décrit à la section 1.5 du présent formulaire.

Je certifie que cette résolution est conforme à la décision prise lors de cette réunion du conseil d'administration.

Signature de la personne désignée par le C.A. Date (AAAA-MM-JJ)

### Section 8 Signature du demandeur – personne autorisée (section obligatoire)

Si le demandeur est une personne morale, c'est la personne autorisée dans la résolution ci-dessus qui doit signer.

Si le demandeur est une personne physique, c'est elle qui doit signer.

À titre de personne autorisée, je déclare que les renseignements fournis dans le présent formulaire et les documents joints sont véridiques, complets et exacts et qu'ils font état de la situation réelle. Toute fausse déclaration entraînera automatiquement le rejet de la demande.

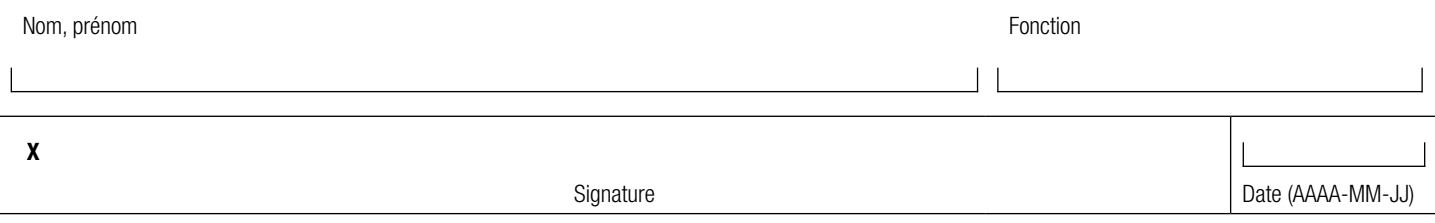

IMPORTANT – Veuillez vous assurer que votre demande est complète en utilisant la liste de vérification de l'envoi jointe au Guide à l'intention d'un demandeur de permis de garderie non subventionnée. Cela simplifiera le traitement de votre demande et favorisera sa recevabilité et son analyse. Veuillez noter qu'il est inutile de transmettre d'autres documents que ceux précisés dans le guide, car ils seront retirés du dossier et ne feront pas l'objet d'une analyse. Nous vous rappelons également que vous ne pouvez exercer de pression, directement ou indirectement, sur un ou des membres du comité consultatif afin de faire valoir votre projet.

Étape 2 – Autres documents à fournir à terme, si vous obtenez l'autorisation de poursuivre votre demande de permis

À terme, seulement si vous obtenez l'autorisation de poursuivre votre demande de permis, vous devrez transmettre les documents suivants, lorsque le Ministère vous les demandera, le cas échéant, et dans le délai qu'il vous indiquera :

- La version papier et le format numérique (Microsoft Word) du programme éducatif qui sera appliqué (voir la [fiche de référence](https://www.mfa.gouv.qc.ca/fr/publication/Documents/fiche-programme-educatif.pdf) des renseignements sur les caractéristiques recherchées d'un programme éducatif dans le site Web du Ministère ;
- La version papier et le format numérique (Microsoft Word) des règles d'organisation de la prestation de votre service de garde (voir la [fiche de référence](https://www.mfa.gouv.qc.ca/fr/publication/Documents/fiche-regles-organisation.pdf) des renseignements sur les règles d'organisation de la prestation des services de garde dans le site Web du Ministère ;
- Un plan de l'aménagement des locaux de l'installation signé et scellé par un architecte (un seul exemplaire papier et un fichier numérique en format DWG sur clé USB) ;
- Un plan de l'espace extérieur de jeu accompagné d'un plan de localisation de cet espace illustrant sa situation par rapport à l'installation ;
- À la fin de l'aménagement des locaux, un certificat (délivré par un architecte ou tout autre professionnel habilité par la loi à le faire) attestant de leur conformité aux plans approuvés;
- Une copie du certificat de conformité de l'aire et des équipements extérieurs de jeu visé par la norme CAN/CSA-Z614, le cas échéant ;
- Une copie d'un titre de propriété dûment publié, d'un bail d'une durée minimale de cinq ans ou d'une autorisation à occuper les lieux gratuitement, y compris l'espace extérieur de jeu pendant au moins cinq ans;
- Les preuves que les membres de votre personnel de garde remplissent les exigences de qualification mentionnées aux articles 20 et 22 du Règlement sur les services de garde éducatifs à l'enfance.
- Pour lui-même ou pour chaque administrateur ou actionnaire, le consentement à la vérification des renseignements nécessaires à l'établissement d'un empêchement ainsi que l'attestation d'absence d'empêchement ou la déclaration de renseignements pouvant révéler un empêchement contemporaine à la demande.

Vous devrez également remplir ou mettre à jour, le cas échéant, la prestation électronique de service (PES) – Portrait des administrateurs et des actionnaires, en vous inscrivant à clicSÉQUR.

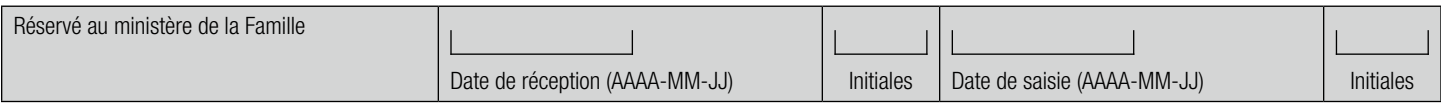